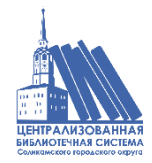

МБУК «Централизованная библиотечная система» Методический отдел

#### **«Методические рекомендации виртуальной книжной выставки»**

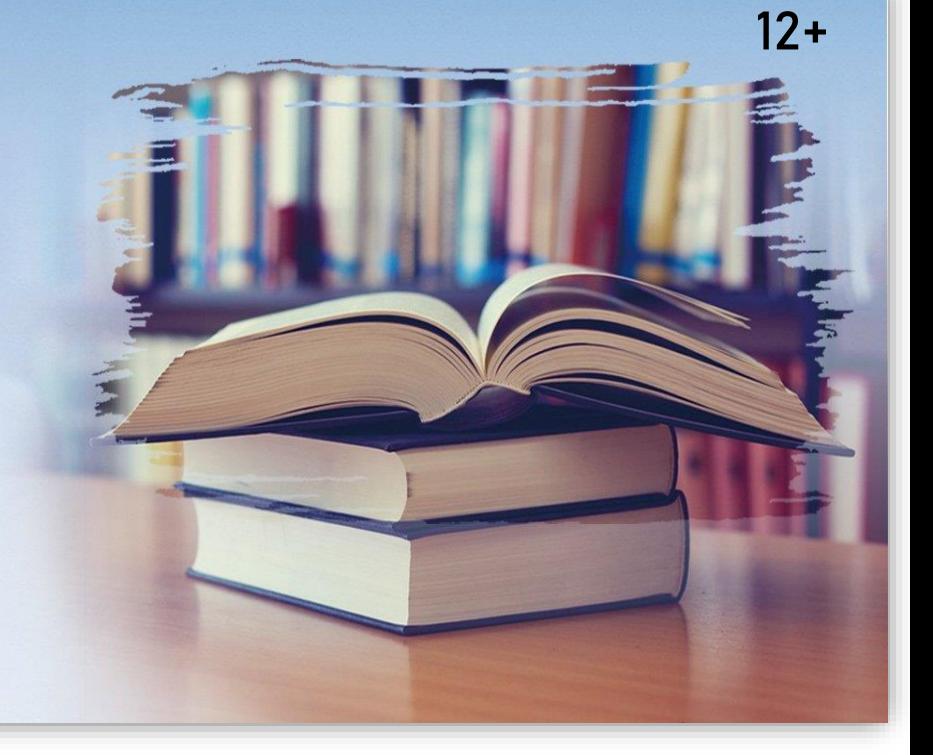

**практикум**

Соликамский городской округ, 2023

#### Савкина С. В.

«Электронная библиотечная выставка – это мультимедийный библиографический продукт библиотеки, представляющий собой специально подобранный упорядоченный массив электронных документов, а также иные экспонаты в цифровом формате, и сведения о них, раскрывающий и рекламирующий информационные ресурсы, доступные в библиотеке и за ее пределами, с целью рекомендации пользователям для обозрения, ознакомления и использования».

**Виртуальная книжная выставка** – это публичная демонстрация в сети Интернет с помощью средств веб-технологий виртуальных образов специально подобранных и систематизированных произведений печати и других носителей информации, а также общедоступных электронных ресурсов, рекомендуемых удаленным пользователям библиотеки для обозрения, ознакомления и использования.

> **Электронная книжная выставка** – книжная выставка, размещенная на машиночитаемых носителях, в локальной или глобальной сети, реализованная на базе компьютерной техники и специальных программнотехнических средств.

# **Алгоритм создания выставки**

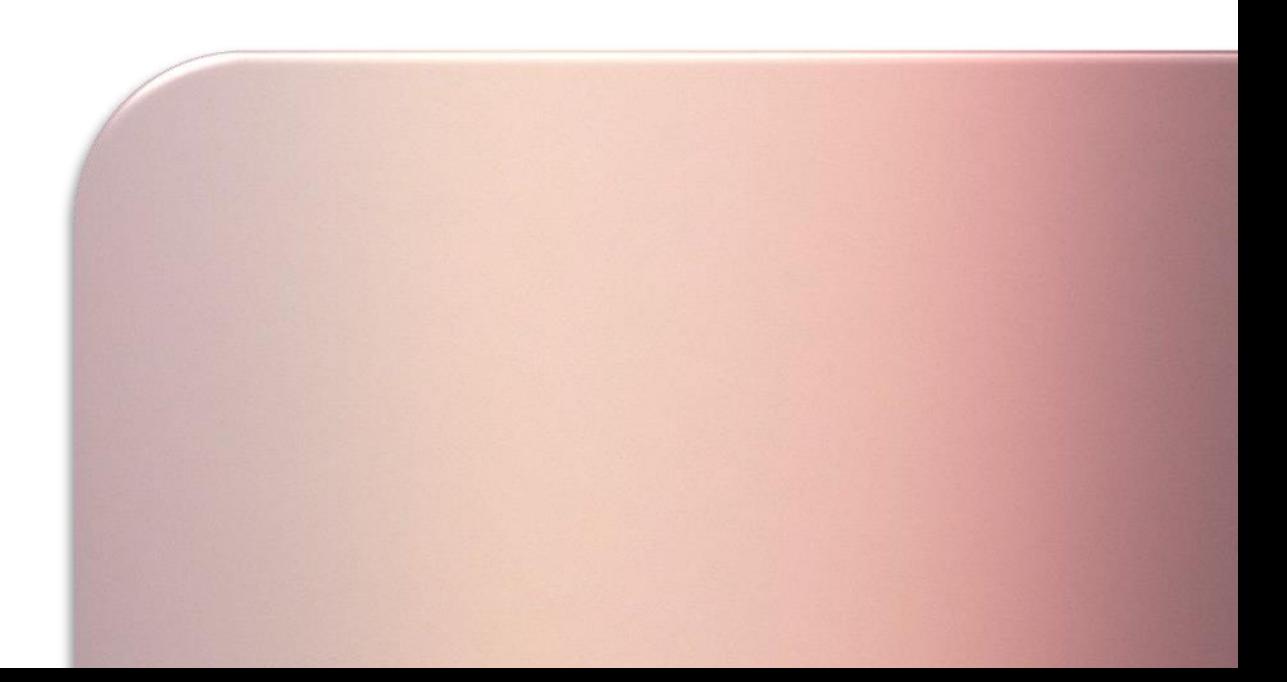

#### **1. Цель**  Чего я хочу добиться? Что должно произойти?

**Совет:** к любой задаче «проинформировать» добавляйте «чтобы…» и продолжайте мысль. Такая цепочка выведет к цели: «Представляем поступление книжных новинок, чтобы пользователь захотел их прочитать».

### **2. Аудитория**

Ориентируйтесь на того, кому предназначается контент: женская / мужская аудитория, детская, подростковая, смешанная.

#### **3. Выбор темы**

Поиск, выявление и отбор документов по теме ведется по каталогам, картотекам, книжному фонду, библиографическим пособиям и т.д.

#### **4. Анализ темы**

Слайды могут содержать краткие отрывки из произведений, мнение известных людей о книге, мнение читателей, краткую историческую справку, рецензию, интересные факты из жизни писателя, параллели с живописью, кино.

Отдельные слайды могут содержать дополнительную информацию по теме, которую на обычной выставке не размещают – это музеи, выставки посвященные жизни и творчеству писателя, памятные места, тематические сайты.

### **5. Техническая подготовка**

Сканирование иллюстраций и документов: иллюстрации произведений, фотографии исторических мест, карты, кадры из фильмов, спектаклей, фотографии известных личностей, рассказывающих о писателе, о книге.

#### **6. Текст**

Используйте краткие, понятные и лаконичные фразы.

Цвет текста должен быть максимально контрастным по отношению к цвету фона.

**Совет:** Для привлечения и заинтересованности аудитории, рекомендуем включать:

цитаты по теме, громкое заявление (провокационные или неожиданные высказывания), сторителлинг – ваши идеи рассказанные через истории.

#### **7. Цвет**

#### **Полезные ссылки:**

- [https://skillbox.ru/media/design/chto\\_takoe\\_ts](https://skillbox.ru/media/design/chto_takoe_tsvetovoy_krug_ittena/) vetovoy\_krug\_ittena/
- [https://svetak.ru/blog/45-idey-kak-oformit](https://svetak.ru/blog/45-idey-kak-oformit-prezentatsiyu-chtoby-zriteli-skazali-vau)prezentatsiyu-chtoby-zriteli-skazali-vau
- <https://colorscheme.ru/>

Используйте не более 5 цветов.

Минимализм и пастельные цвета – это новые тренды, которые дополняют друг друга.

Для расстановки акцентов можно использовать неоновые цвета.

Для подбора цветов и генерации цветовых схем рекомендуют обращаться к цветовому кругу Иттена.

#### **8. Шрифт**

**Полезные ссылки:**

− <https://allfont.ru/>

Рекомендуем использовать одну группу шрифтов и менять только его тип, н**-р: заголовок ArialBlack, а обычный текст Arial, или ещё вариант из сторонних шрифтов - заголовок RalewayBold, а основной текст - RalewayRegular.**

Если использовать разные шрифты, то не более двух. Один - для заголовков, второй - для текста. В качестве исключения можно использовать третий шрифт, если есть цитирование.

Если используете крупный, жирный шрифт, постарайтесь сделать текст как можно короче.

## **9. Качественные изображения**

**Полезные ссылки:**

- − [https://ru.freepik.com/f](https://ru.freepik.com/free-icons) ree-icons
- − [https://caitik.ru/1155](https://caitik.ru/1155-style-graffiti.html) style-graffiti.html
- − [https://ru.freepik.com/p](https://ru.freepik.com/psd/graffiti) sd/graffiti
- − [https://100secrets.ru/ch](https://100secrets.ru/chto-takoe-boke-primery-effekta-boke-na-foto) to-takoe-bokeprimery-effekta-bokena-foto

**Совет:** в качестве фона используйте изображения высокого разрешения. Большая и качественная картинка даёт слайду «воздух» и пространство.

Видео на весь экран – это мощный прием погружения в тему выставки.

**Современные изображения:** иконки (заменяют лишний текст, ускоряют запоминаемость информации); стиль граффити (уличное искусство в качестве фона); стиль Боке (абстрактные фотографии).

### **10. Анимация**

#### Полезные ссылки:

− [https://www.videezy.co](https://www.videezy.com/free-video/carton) m/free-video/carton

Анимация помогает усилить яркость и наглядность, сделает выставку живой и динамичной.

Для читателей-детей, можно использовать анимированные картинки.

Анимированные объекты на слайде помогут проиллюстрировать и подчеркнуть главную мысль.

#### **11. Переходы**

Переход между слайдами выставки может осуществляться либо автоматически, либо самим пользователем.

Не используйте большое количество переходов.

**Совет:** настройте слайды которые двигаютсяв одном направлении, это не только гармонично выглядит, но и работает на вовлечённость.

- − Предварительный просмотр
- − Исправление недостатков и ошибок
- − Размещение на сайте
- Информирование читателей и
	- реклама выставки
- − Анализ эффективности выставки

Наш адрес: Пермский край, г. Соликамск, ул. Коминтерна, 13 Телефон: 8(34253) 7-51-87 Сайт: https://библиотекисоликамска.pd Вконтакте: https://vk.com/bibl.solkam

Презентацию подготовила: Пономарева И. Р., гл. библиограф